## Inhalt

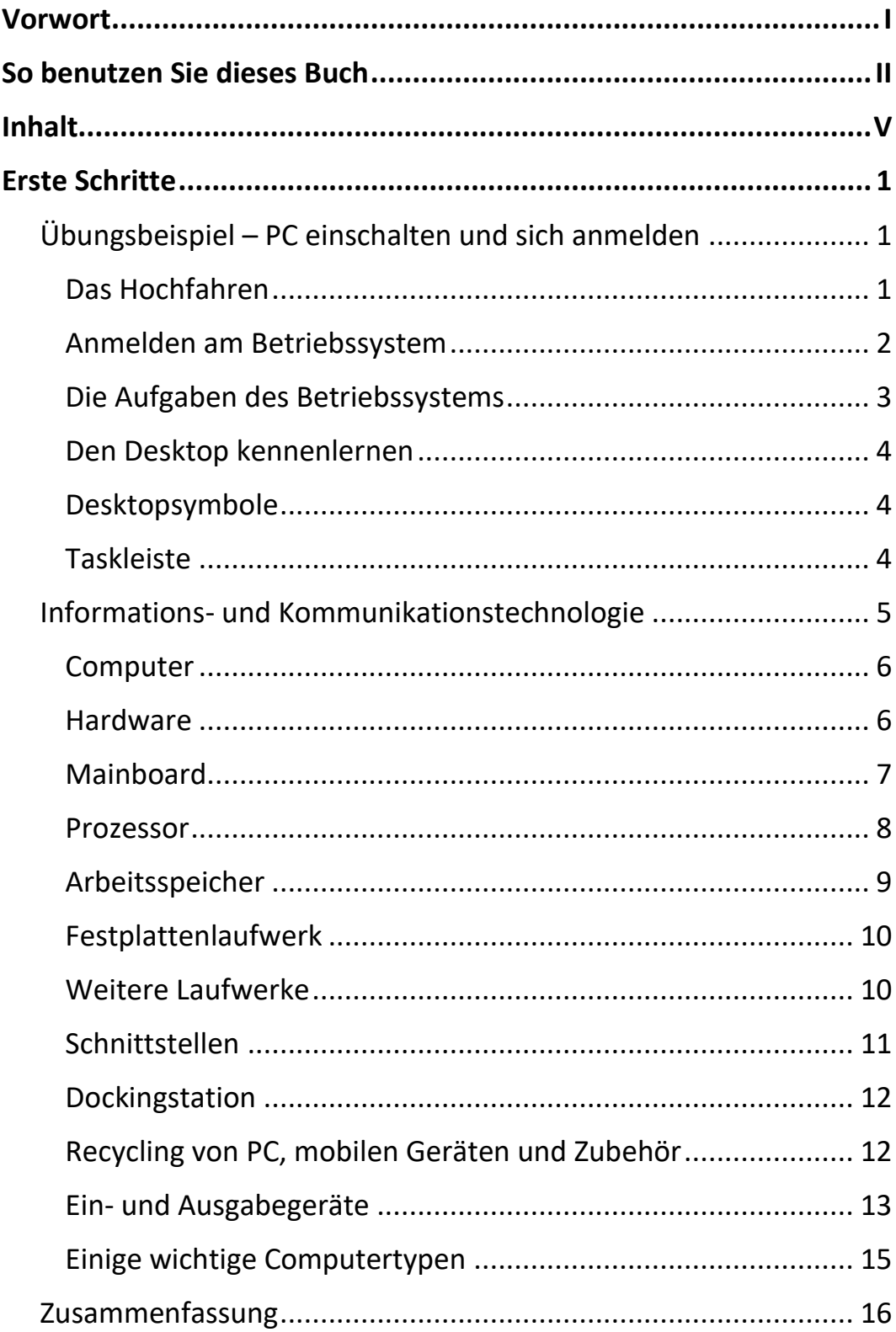

 $\mathbf{||}\mathbf{||}$ 

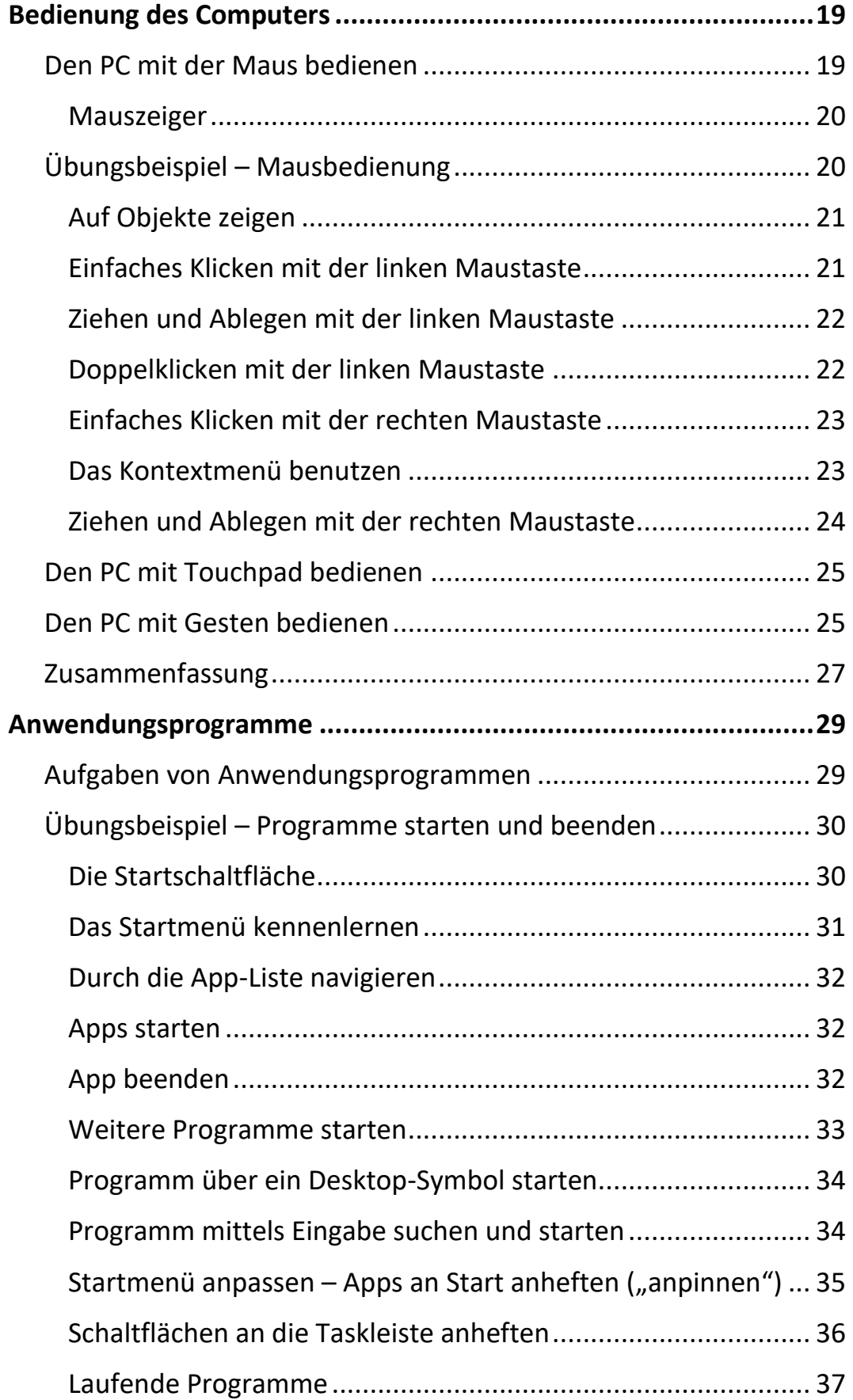

VI

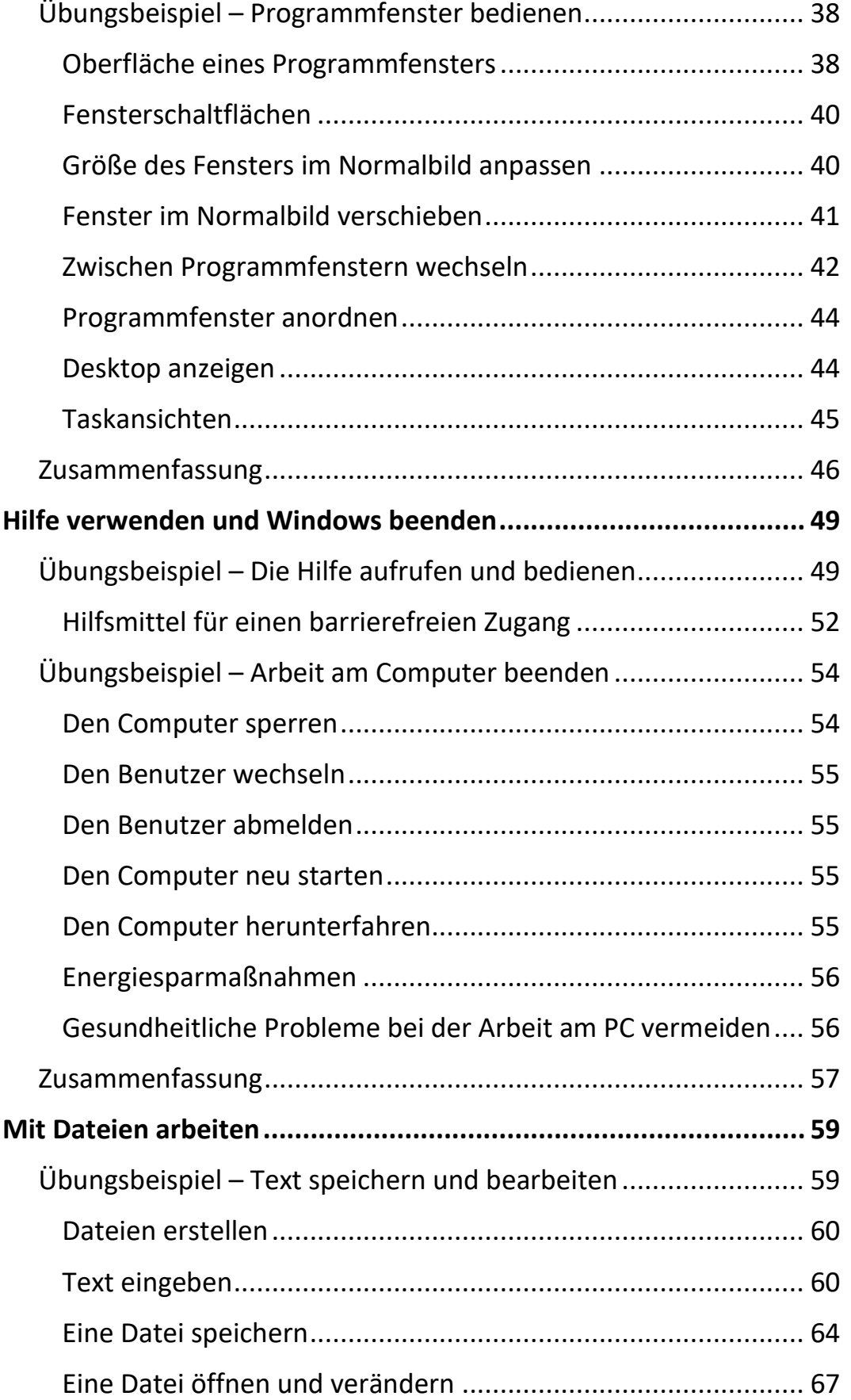

 $\mathbf{m}_1$ 

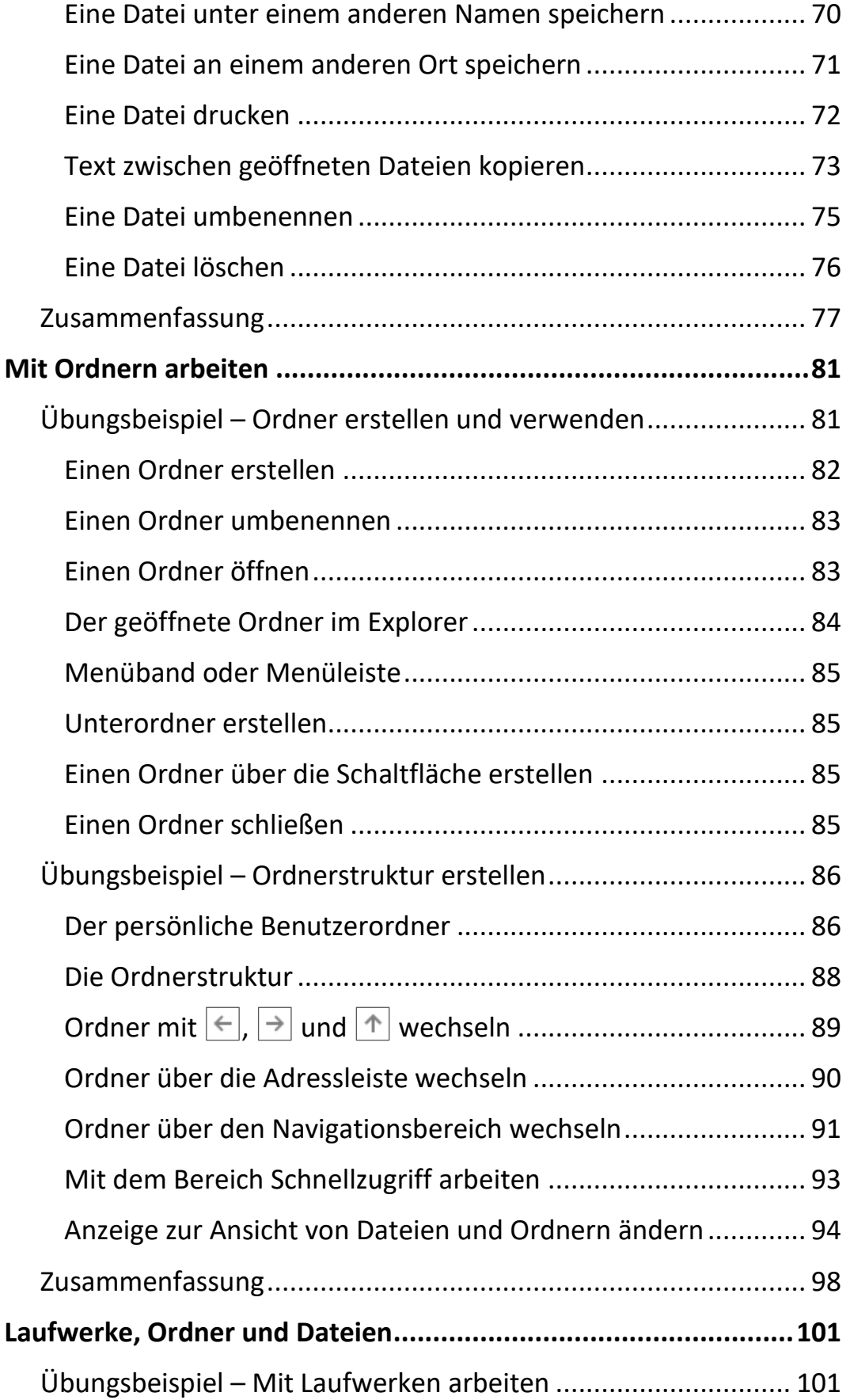

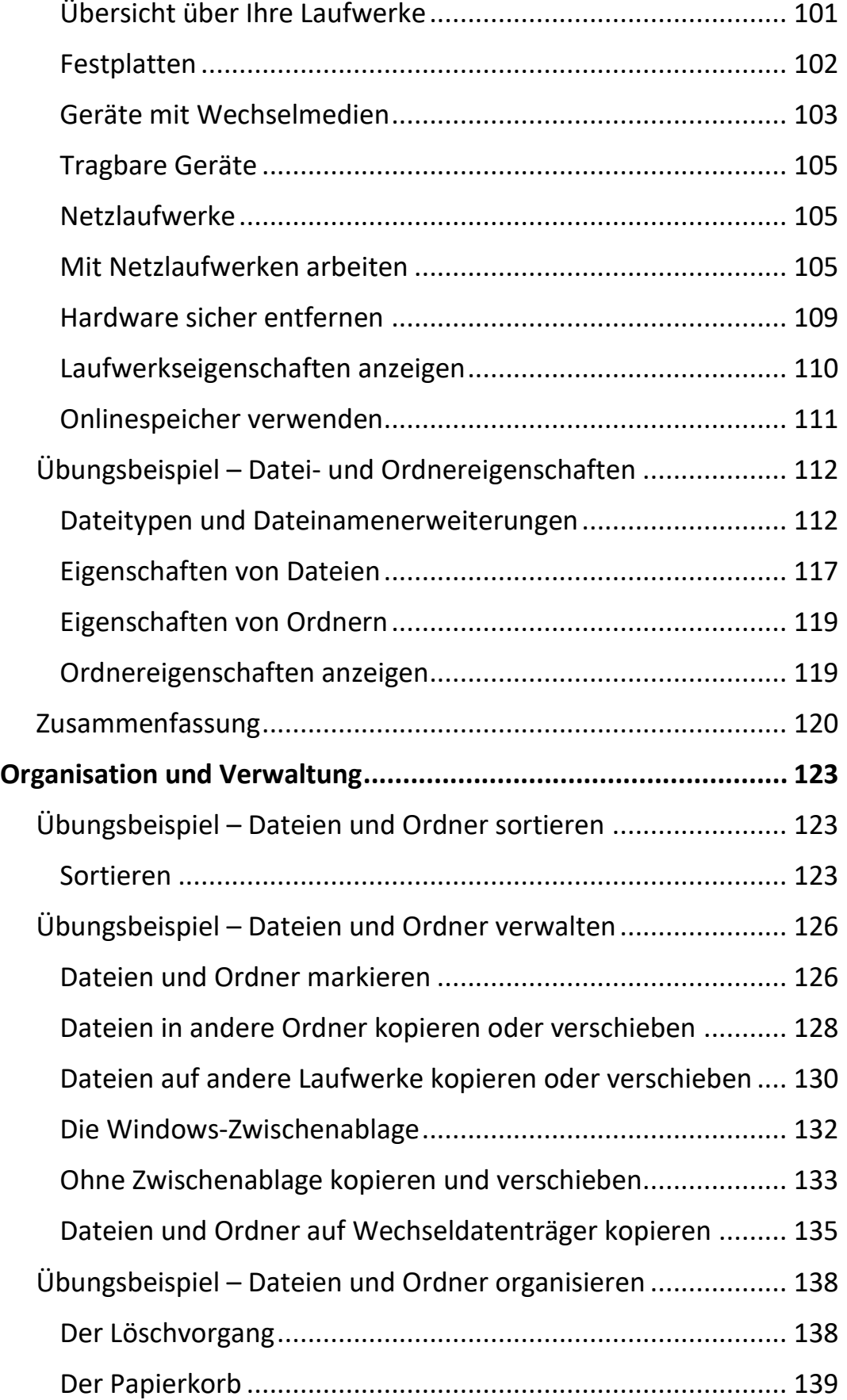

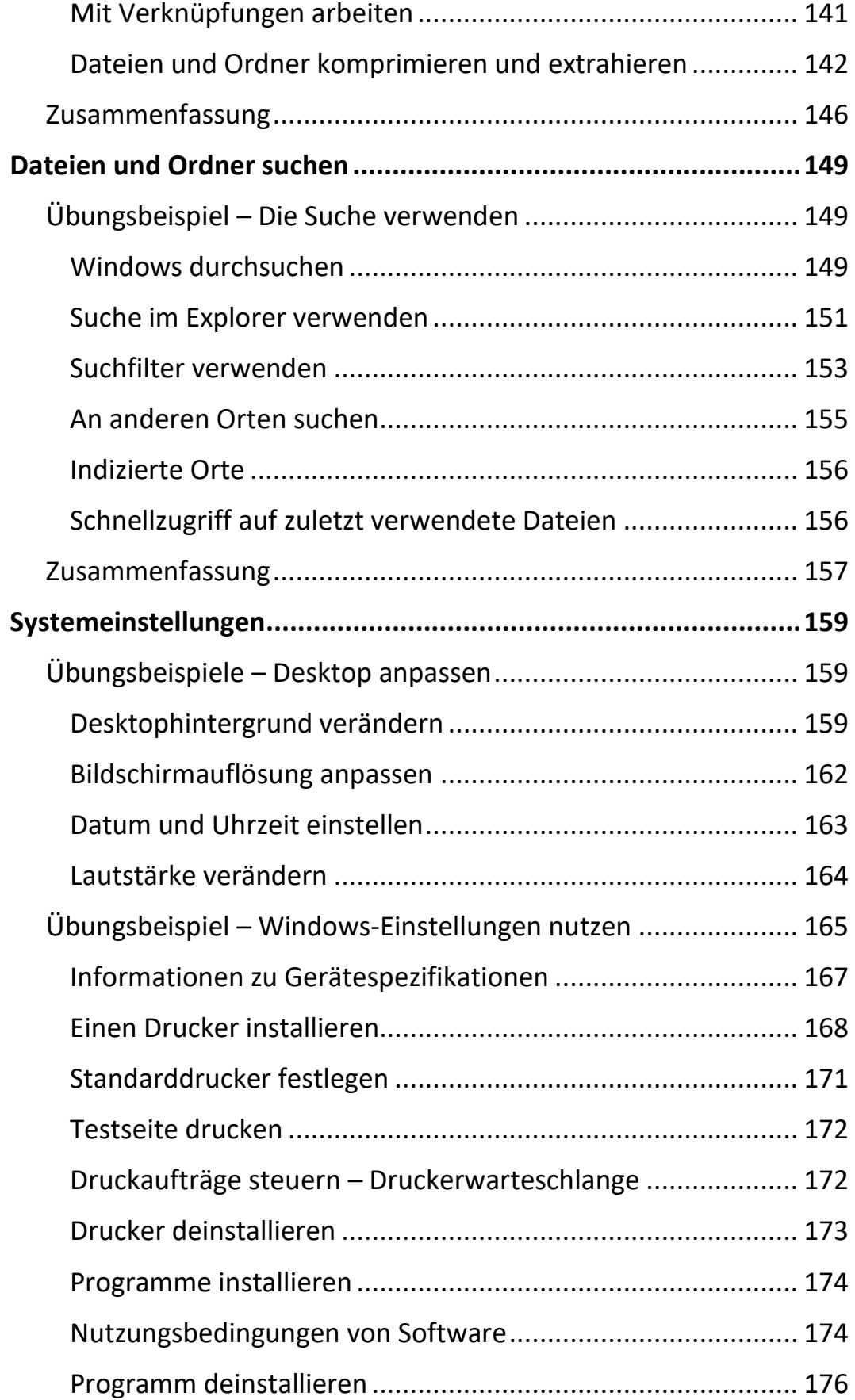

 $\mathbb{H}$  .

 $\mathbf{X}^{\text{max}}$ 

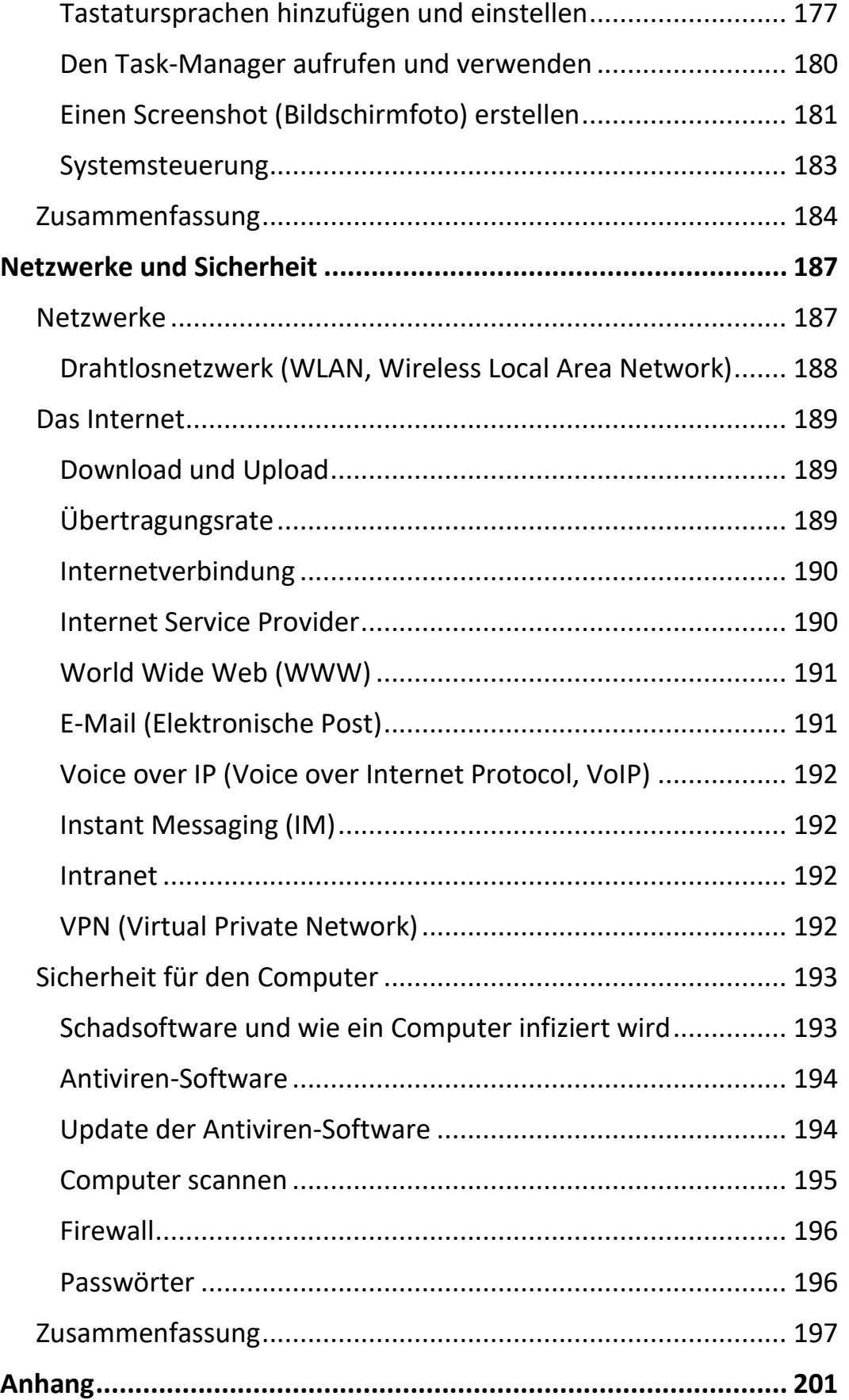

 $\mathbf{m}_1$ 

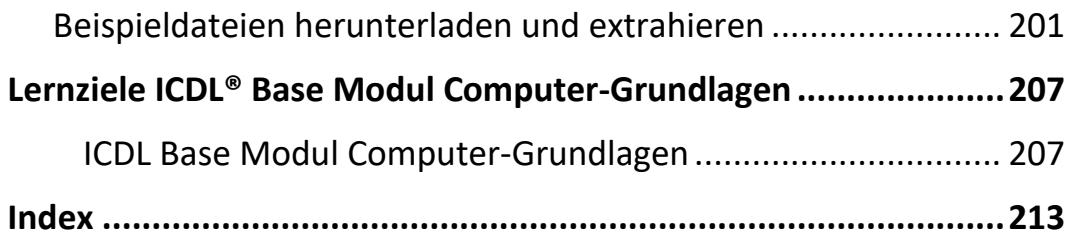